## CS 434 Meeting  $21 - \frac{4}{27}$ /06

## Building an LR(1) Machine

- 1. We start with <sup>p</sup>lenty of new (but familiar) definitions.
	- **LR(1) item** Given a grammar G, we say that  $[N\rightarrow\beta_1,\beta_2,a]$  is an  $LR(1)$  item or  $LR(1)$  configuration for G if  $N \rightarrow \beta_1 \beta_2$  is a production in G and  $a \in (V_t \cup \epsilon)$ . The symbol 'a' is called the *lookahead*.
	- **Configuration Set** We will refer to a set of  $LR(1)$  items as an  $LR(1)$ configuration set.
	- **Valid item** Given a grammar  $G$ , we say that an  $LR(1)$  item  $[N\rightarrow\beta_1,\beta_2,a]$  is valid for  $\gamma \in (V_n \cup V_t)^*$  if there is a rightmost derivation

$$
S{\overset{*}{\Longrightarrow}}\alpha N\omega{\underset{\rm rm}{\Longrightarrow}}\alpha\beta_1\beta_2\omega
$$

such that  $\alpha\beta_1 = \gamma$  and  $a \in \text{First}(\omega)$ .

2. Then, we need to extend the definitions which we used to define the transition function for an  $LR(0)$  machine to account for the lookaheads we have added to LR(1) items.

**goto** Given a set of  $LR(1)$  items for a grammar G, we define

$$
goto(\pi, x) = \{ [N \rightarrow \beta_1 x. \beta_2, a] \mid [N \rightarrow \beta_1 . x \beta_2, a] \in \pi \}
$$

- closure Given a set  $\pi$  of LR(1) items for a grammar G with productions P, we define closure( $\pi$ ) to be the smallest set of LR(1) items such that:
	- (a) closure $(\pi) \supset \pi$
	- (b) if  $[N_1 \rightarrow \beta_1.N_2\beta_2, a] \in \text{closure}(\pi)$  and  $N_2 \rightarrow \beta_3 \in P$  then, for each  $b \in \text{First}(\beta_2 a), [N_2 \rightarrow S_3, b] \in \text{closure}(\pi)$
- 3. With these definitions, it should be obvious, that the next step is to define the  $LR(1)$  finite automaton for a grammar G consisting of:
	- A set of states with one state for every subset of  $LR(1)$  items.
	- An alphabet consisting of the terminals and non-terminals of G.
- A set of final states consisting of the set of all states except the state corresponding to the empty set of  $LR(1)$  items.
- A transition function defined by:

$$
\delta(\pi, x) = closure(goto(\pi, x))
$$

- The state closure(  $[S' \rightarrow S\$ , \epsilon] ) as its initial state.
- 4. The notions of <sup>a</sup> kernel item and <sup>a</sup> reduce item transfer naturally from  $LR(0)$  items to  $LR(1)$  items.
- 5. Note that the language accepted by the LR(1) FSM is the same as that accepted by the  $LR(0)$  machine (i.e. the set of viable prefixes). The extra states in the machine, however, include information that can be used to make <sup>a</sup> better parser.
- 6. Consider what happens when we build the  $LR(1)$  machine for the non-SLR(1) grammar considered earlier.

$$
E \rightarrow (L, E)
$$
  
\n
$$
E \rightarrow S
$$
  
\n
$$
L \rightarrow L, E
$$
  
\n
$$
L \rightarrow E
$$
  
\n
$$
S \rightarrow \text{ident}
$$
  
\n
$$
S \rightarrow (S)
$$

- 7. A set of LR(1) items contains <sup>a</sup> conflict if it contains <sup>a</sup> reduce items of the form  $[N\rightarrow\beta_1, x]$  and either another reduce item of the form  $[M\rightarrow\beta_2, x]$  or a shift item of the form  $[M\rightarrow\alpha. x\beta_2, y]$ .
- 8. We say that a grammar is  $LR(1)$  if the reachable states in its  $LR(1)$ machine are conflict free.
- 9. Given an LR(1) grammar, its LR(1) parser, shifts in state  $\pi$  with input x if state  $\pi$  contains a shift item of the form  $[N\rightarrow \alpha.x\beta, a]$ , reduces using production  $N \rightarrow \beta$  if state  $\pi$  contains a reduce item of the form  $[N\rightarrow\beta, x]$  and reports error otherwise.

## <sup>A</sup> Word About LALR(1) Parsing

- 1. We've got <sup>a</sup> problem...
	- The machines that result from the  $LR(1)$  construction tend to be too large to use in practice.
	- The SLR(1) technique is too weak (i.e. there are too many grammars that could be parsed deterministically using  $LR(1)$  techniques whose  $LR(0)$  machines still have  $SLR(1)$  conflicts).

LALR parsing attempts to find <sup>a</sup> happy medium.

- 2. Given a set of  $LR(1)$  items, we can obtain a set of  $LR(0)$  items by dropping the lookahead from each  $LR(1)$  item. We call this set the core of the original set of LR(1) items.
	- As an example, the core of the state in the  $LR(1)$  machine reached upon reading " $(S$ " is just the state of the  $LR(0)$  machine reached on the same input.
- 3. The core of each state in the LR(1) machine will correspond to some state in the  $LR(0)$  machine. (Many states in the  $LR(1)$  machine may have the same state of the  $LR(0)$  machine as their core.)
- 4. Using these facts, for each state in the original LR(0) machine for <sup>a</sup> grammar we can define <sup>a</sup> corresponding set of LR(1) items. For <sup>a</sup> n  $LR(0)$  state  $\pi$ , we will use the set of  $LR(1)$  items defined by

 $\{[N \rightarrow \beta_1, \beta_2, x] \vert$  for some  $\pi'$  in the LR(1) machine,  $[N \rightarrow \beta_1 \cdot \beta_2, x] \in \pi' \& \pi = core(\pi')\}$ 

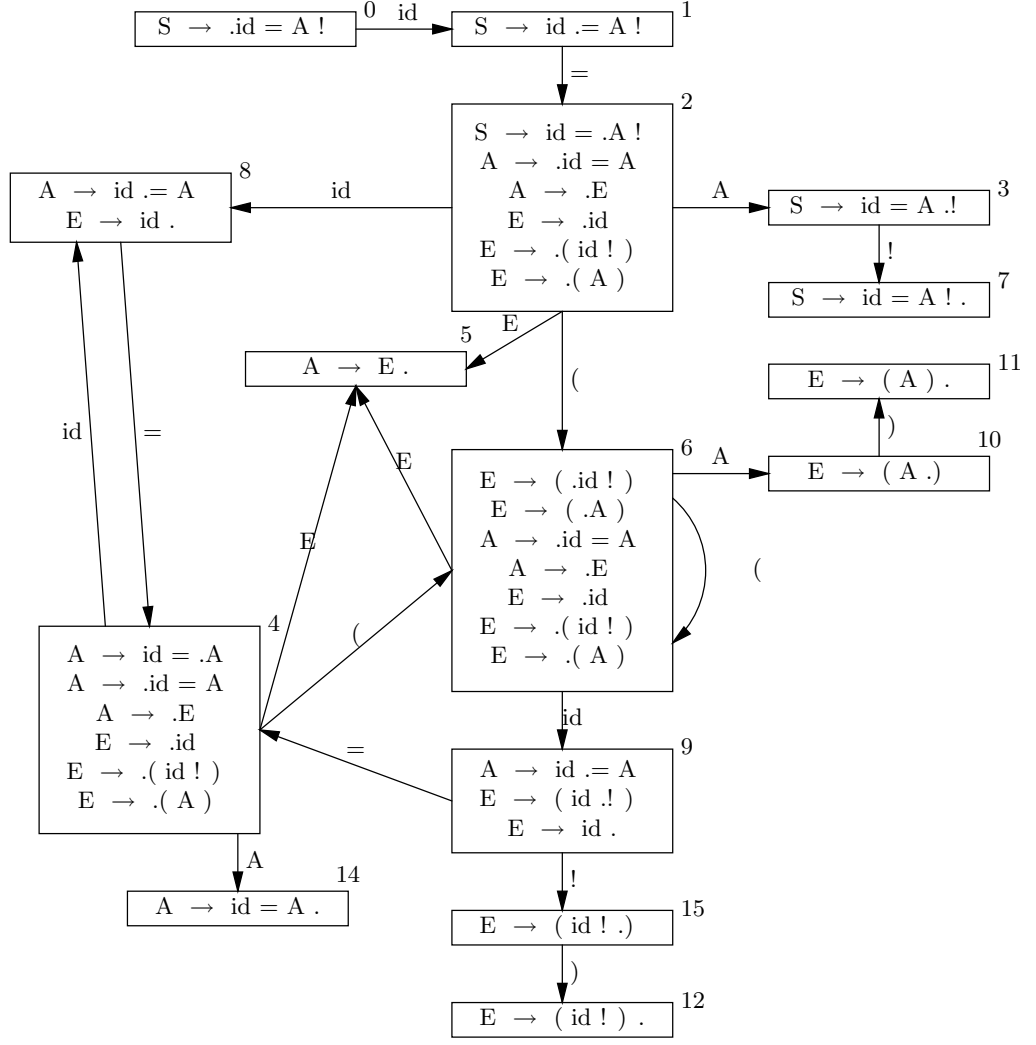

.

- 5. The LALR(1) machine for <sup>a</sup> grammar is formed by replacing each of the sets of  $LR(0)$  items associated with the states of the  $LR(0)$  machine with sets of  $LR(1)$  items in the way just described.
- 6. Consider how this works on the grammar:

 $S \rightarrow id = A$ !  $A \rightarrow id = A$  $\boldsymbol{\mathrm{E}}$  $E \rightarrow id$ | ( id ! )  $(A)$ 

7. The mess on the preceding page is the LR(0) machine for the grammar. Note that two states (8 and 9) contain LR(0) conflicts and that one  $E \rightarrow .$  (id!),! of them (9) is also an SLR(1) conflict since and E can be followed by  $E \rightarrow (A)$ ,! either an ")" or an exclamation point.

8. The even bigger mess on the next page is (hopefully) the  $LR(1)$  machine for the grammar. The following handy guide lists the states of the  $LR(0)$  machine and the states of the LR(1) machine to which they correspond.

2 2

3 3

- 4 4, 15
- 5 5, 13
- 
- 6 6, 12
- 7 7
- 8 8, 23
- 9 9, 18

10 10, 16

- 11 11, 17
- 12 14, 22
- 13 20, 21
- 14 24, 25

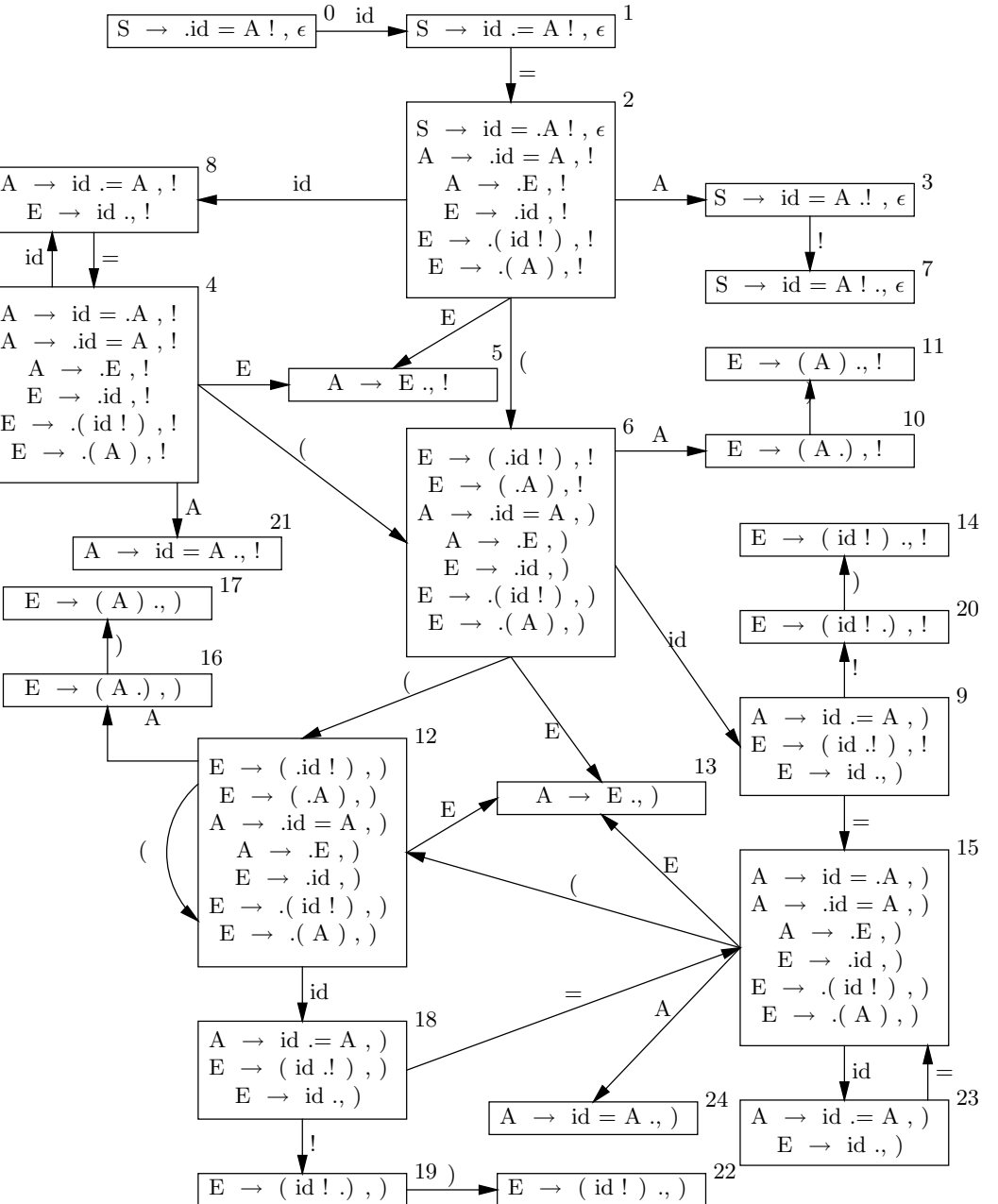

A

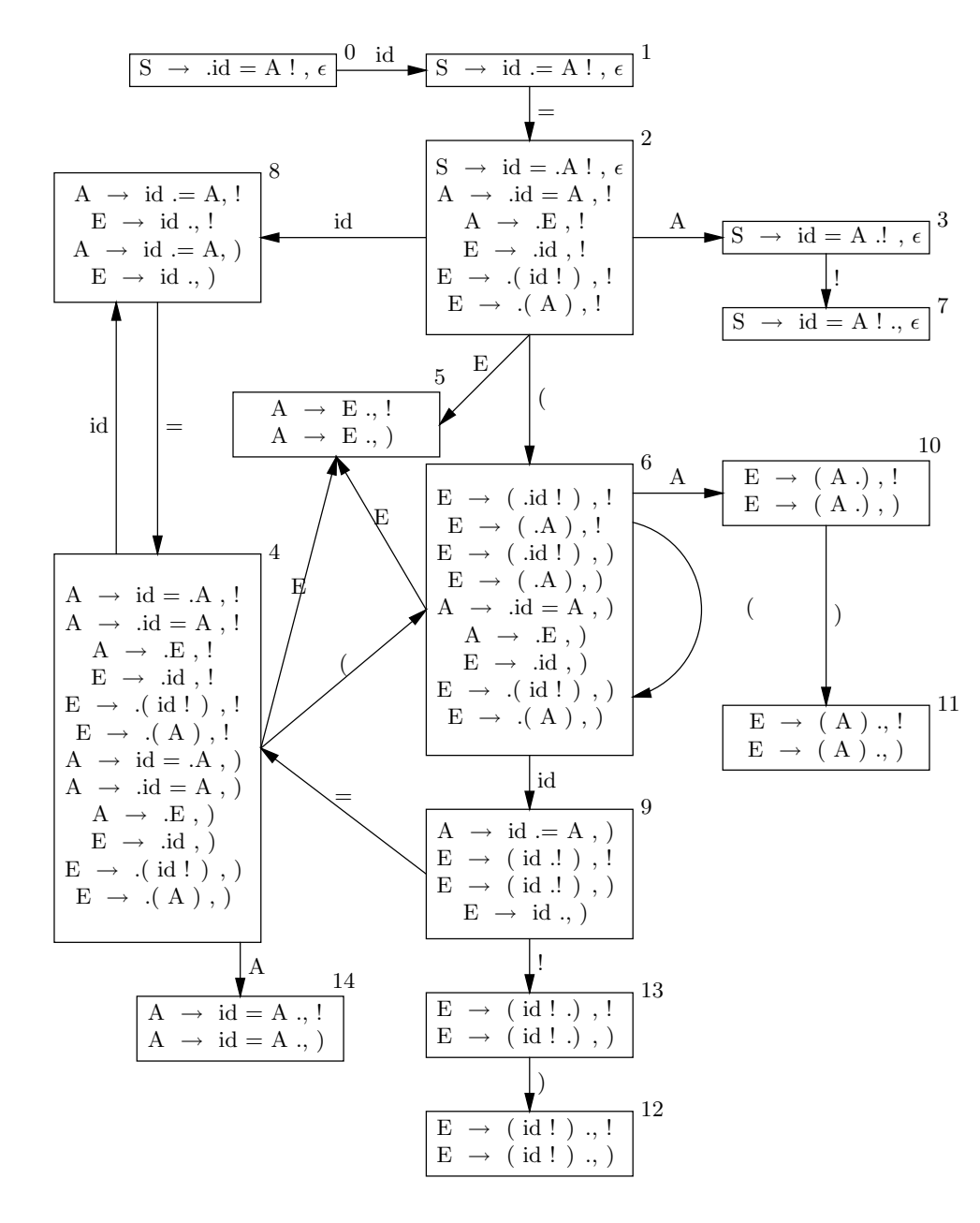

9. Finally, here we see the  $\text{LALR}(1)$  machine for this grammar. The states are numbered to match the numbering of the states from the  $LR(0)$ machine. Each state contains the union of the  $LR(1)$  items found in the  $LR(1)$  states whose core is equivalent to the corresponding  $LR(0)$ state.

Note, there are no  $\text{LALR}(1)$  conflicts.

## Optimization techniques

- 1. Although "optimization" is the popular term for our next topic, it is traditional to start by admitting that it is an inappropriate term.
	- It is theoretically hopeless to seek the optimal translation for <sup>a</sup> given program.
	- Optimization is really about code improvement.
- 2. Common forms of code improvement include:
	- Constant Folding Recognizing expressions whose values are compile-time computable (even when program variables are involved).
	- Common Sub-expression Elimination Avoiding the reevaluation of expressions whose values have not changed. Can be done locally and globally.
	- Code motion Moving loop-invariant computations to the header of <sup>a</sup> loop.
	- Reduction in Operator Strength Replacing expensive operations (typically multiplications and divisions) with cheaper ones. Locally, this refers to using shifts instead of multiplies. Globally, it involves recognizing induction variables in loops.
		- For example, in the loop:

```
for i := 1 to 1000 do
begin
    . . .
    a[2*1] := ...
```
the multiplication "2\*i" can be avoided by keeping <sup>a</sup> counter that is incremented by 2 each time around the loop.

- **Copy Propagation** If an assignment of the form  $x := y$  is found, replacing instances of <sup>x</sup> with <sup>y</sup> after the assignment make make it possible to eventually eliminate the assignment.
- Dead Code Elimination Optimizations like copy propagation may result in useless instructions (the assignments) that can be eliminated.
- Procedure inlining Replacing calls to procedures with copies of the procedure body itself.
- Register Allocation Try to avoid loads and stores of values to and from memory by keeping them in registers.
- Instruction Scheduling Ordering the instructions in the generated code to deal with hardware timing issues (memory access delays, branch delays, <sup>p</sup>ipeline features).
- 3. Optimizations can be classified according to the extend of code considered when they are applied.
	- Peephole Optimization Looks at just <sup>a</sup> short segment of output machine code.
	- Local Optimization Looks at just one statement of high-level code.
	- Straight line code (or basic block) optimization Looks at sequences of instructions involving no branches (in or out).
	- Global Optimization Looks at an entire procedure (i.e. not really <sup>g</sup>lobal).

Interprocedural Optimization Really global.